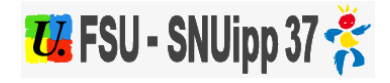

# **Permutations**

## [1]

Après les résultats des permutations informatisées, un mouvement complémentaire manuel peut être organisé dans les départements. Ceci permet de résoudre des situations particulières de rapprochement de conjoints non satisfaites ou inconnues au moment de la phase informatisée, de mutation du conjoint et des situations de handicap (de l'enseignant, de son conjoint ou d'un enfant reconnu handicapé ou gravement malade).

> Lien vers la circulaire de l'IA37 [2] > Lien vers le formulaire de l'IA37 pour un ineat [3]

### **Dépôt des demandes**

Faire une demande d'exeat (autorisation de sortie) auprès du DA-SEN du département d'exercice, accompagnée d'une demande d'ineat (autorisation d'entrée) à destination du DA-SEN du ou des départements sollicités. Ces demandes doivent obligatoirement transiter par la voie hiérarchique.

Préciser s'il s'agit d'un rapprochement de conjoints, joindre les pièces justificatives.. Le dossier peut être constitué dès lors que l'enseignant a connaissance de la mutation de son conjoint. Aucun ineat ne peut être prononcé sans la délivrance de l'exeat.

### > lien vers les modèles de courriers [4]

Attention à la date limite de traitement des demandes dans les départements ; contactez le SNUipp-FSU de votre département. Les permutations manuelles sont traitées en juin en commission administrative paritaire départementale (CAPD) où siègent les élus du SNUipp-FSU.

Pensez à adresser un double de votre demande d'exeat et d'ineat aux élu(e)s du SNUipp-FSU (de votre section départementale) de votre département ainsi que dans les sections SNUipp-FSU du ou des départements sollicités.

**URL source:** https://www.snuipp37.fr/snu2/changer-departement-phase-manuelle

### **Liens**

[1] https://www.snuipp37.fr/snu2/changer-departement-phase-manuelle

[2] http://snuipp37.fr/snu2/sites/default/files/files/snu/2019-2020/carriere/mouvement/2020\_circulaire\_ineat\_exeat 2020\_04\_03\_20.pdf?264

[3] http://snuipp37.fr/snu2/sites/default/files/files/snu/2019-2020/carriere/mouvement/2020\_fiche\_ineat\_demande\_d integration 2020 a corriger.pdf?906

[4] http://www.snuipp37.fr/snu2/mod%C3%A8les-lettres